## **Submit project completion for an approved application**

Basic navigation for users creating and submitting a project completion report to close the research ethics application approved on Research Administration Information System (RAIS**)**. Additional resources for users are available in [RAIS login and support page.](https://www.uvic.ca/research-services/info-for/rais-login-and-support/index.php#ipn-human-research-ethics-module)

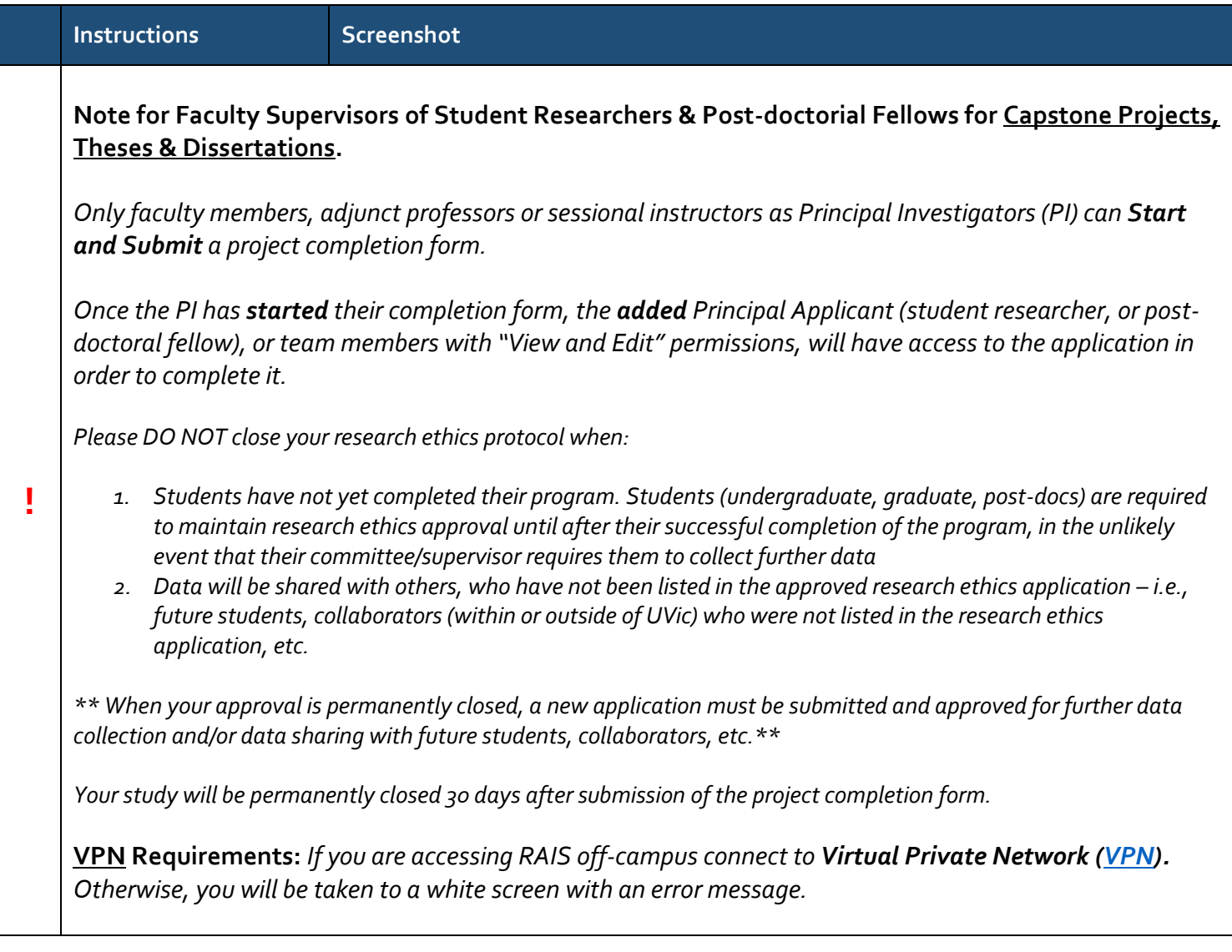

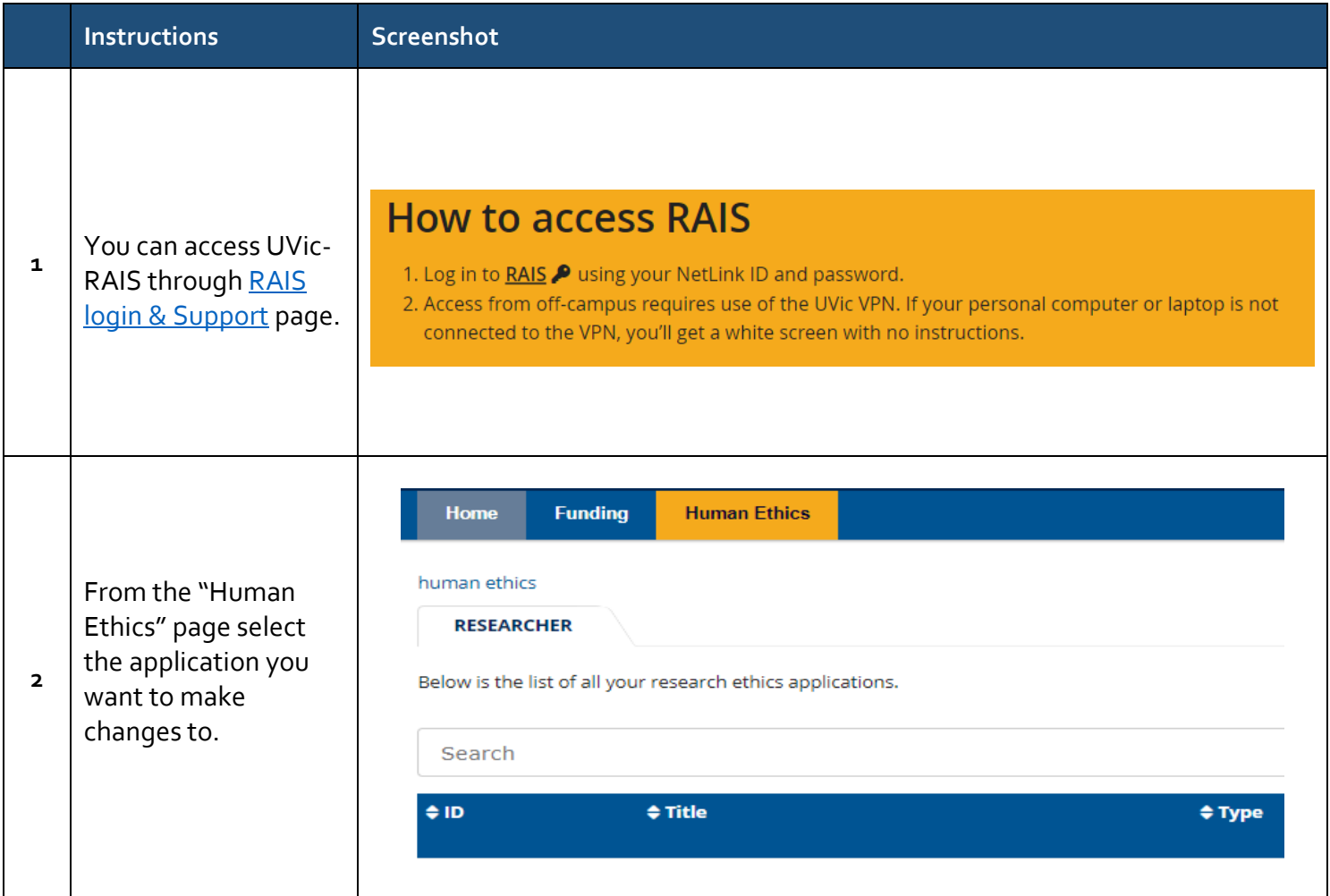

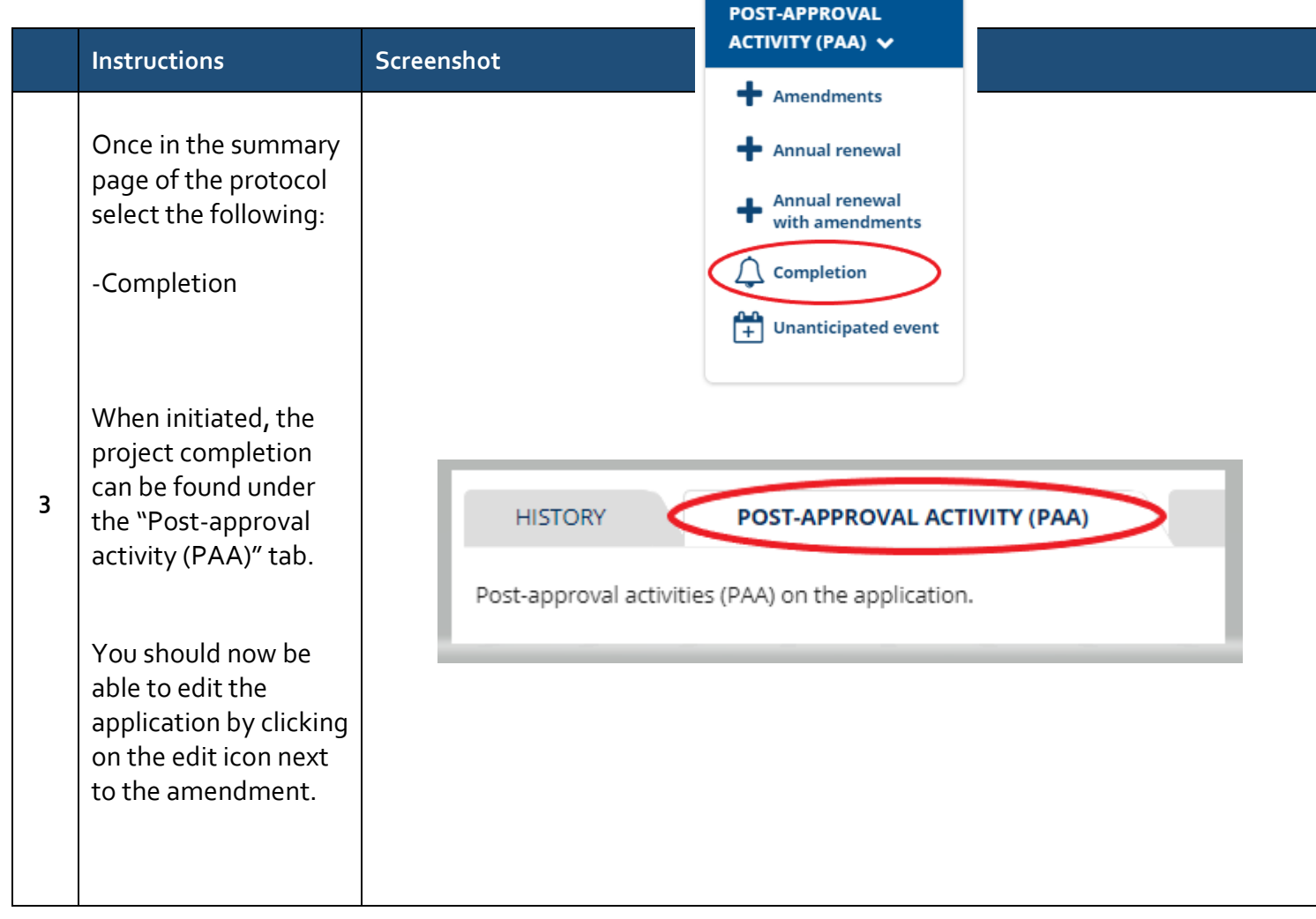

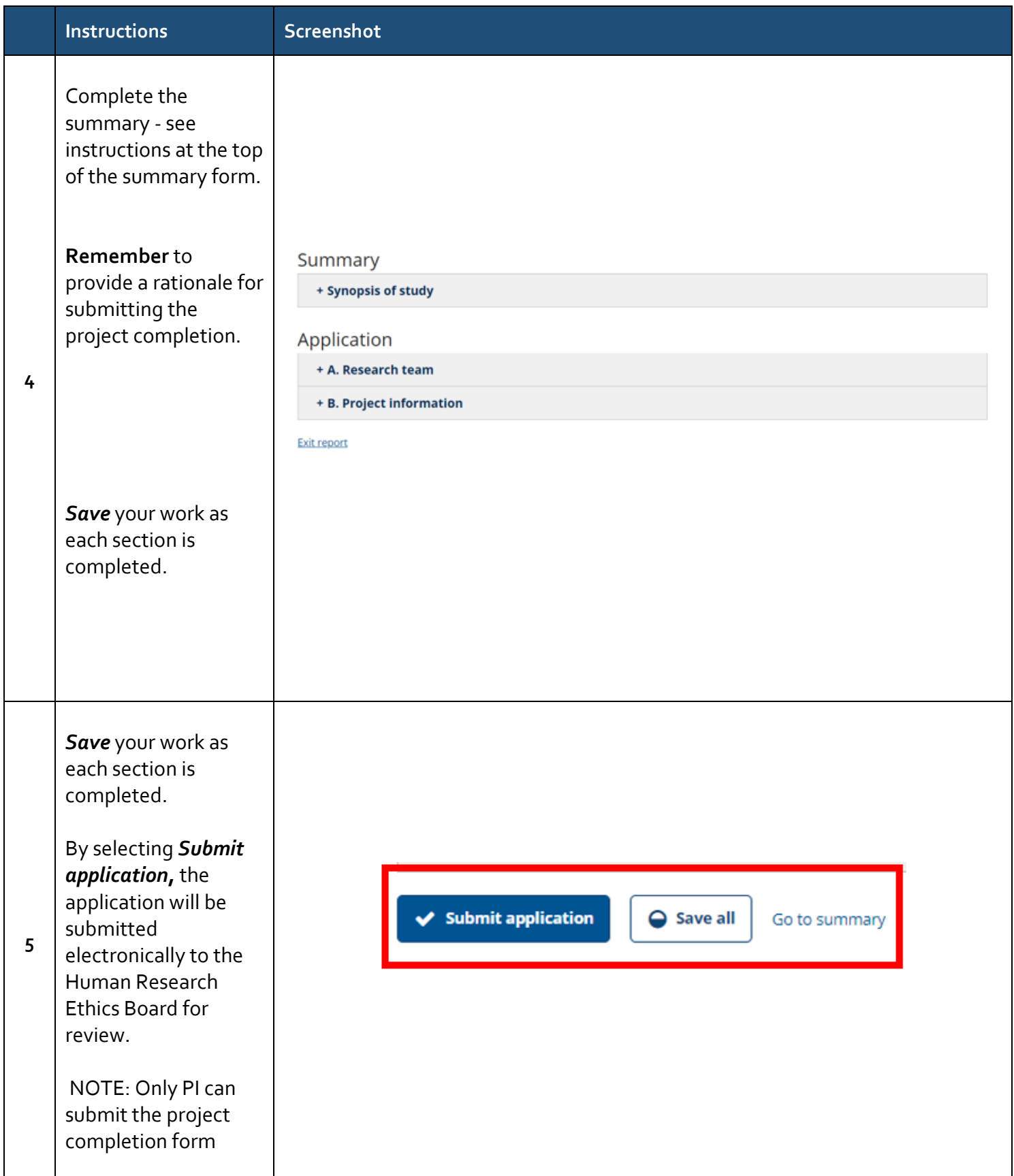

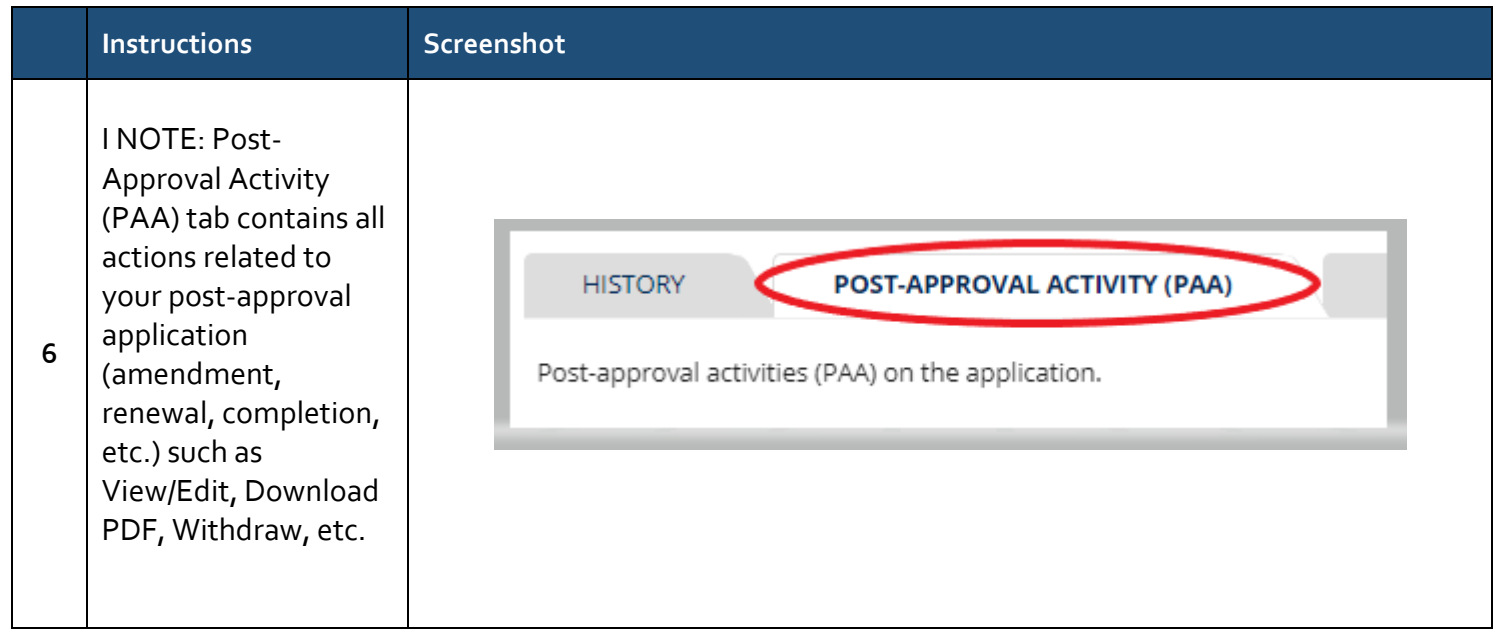